# F.A.Q. PagoPA® e modalità di pagamento tasse universitarie

## Che cos'è PagoPA?

PagoPA è un sistema di pagamenti elettronici, introdotto dal Codice dell'Amministrazione Digitale e dal D.L. 179/2012, realizzato dall'Agenzia per l'Italia digitale per rendere più semplice, sicuro e trasparente qualsiasi pagamento verso la Pubblica Amministrazione.

PagoPA non è un sito dove pagare ma una nuova modalità per eseguire, attraverso i Prestatori di Servizi di Pagamento (di seguito indicati come PSP) aderenti, i pagamenti verso la P.A. in modalità standardizzata. Le P.A. sono tenute per legge ad aderire al sistema di pagamento PagoPA

## Qual è il livello di sicurezza dei pagamenti che avvengono su PagoPA?

Il livello di sicurezza è garantito dall'aderenza alle normative di sicurezza stabilite dalla Payment Card Industry (PCI) e all'aderenza ai requisiti sulla Strong Authentication previsti dalla PSD2. Tutti i PSP aderenti al sistema PagoPA devono sottostare ai requisiti di sicurezza e di prevenzione delle frodi imposti dalla PSD e PSD2

# In che modo posso pagare le tasse universitarie?

Solamente utilizzando PagoPA scegliendo tra la:

A. Modalità immediata.

Direttamente dalla tua area privata di https://www.units.it cliccando sul pulsante

Paga con PagoPA

e scegliendo poi tra:

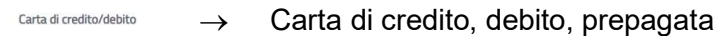

- m Conto corrente
- $\rightarrow$  Il tuo conto corrente, con Bonifico bancario o bollettino postale se il servizio è offerto dal PSP da te selezionato
- $\rightarrow$  Altri metodi di pagamento per via elettronica (e-payment)

## B. Modalità posticipata.

Altri metodi di pagamento

Dalla tua area privata di https://www.units.it cliccando sul pulsante

# Stampa Avviso per PagoPA

Esegui la stampa, virtuale o cartacea, dell'Avviso di pagamento PagoPA e utilizza poi i canali (online e fisici) di banche e altri Prestatori di Servizi di Pagamento (PSP), ovvero:

- $\rightarrow$  Utilizzando l'home banking del tuo PSP (cerca i loghi CBILL o PagoPA);
- $\rightarrow$  Presso gli esercizi pubblici (ad esempio bar, tabaccherie, cartolerie ed edicole) abilitati, in qualità di PSP, ad incassare in contanti o con carte di credito/debito, i pagamenti PagoPA;
- $\rightarrow$  Presso le agenzie degli istituti di credito;
- $\rightarrow$  Presso gli sportelli ATM (se abilitati)

## E' possibile pagare un importo sbagliato?

PagoPA non consente pagamenti errati perché controlla l'esistenza della posizione debitoria (la fattura da pagare deve risultare regolarmente emessa e NON annullata nella tua area privata di https://www.units.it) e ne verifica l'importo dovuto al momento del pagamento

## Devo inviare la ricevuta in segreteria come prova del pagamento avvenuto?

No, PagoPA trasferisce le informazioni al nostro sistema informatico praticamente in tempo reale

## Per tutti i pagamenti mi arriverà un avviso cartaceo?

No. L'avviso cartaceo è obbligatorio e previsto solo nel caso di notifica di provvedimenti

## La ricevuta del pagamento fornita dal PSP scelto con PagoPA ha efficacia liberatoria?

La ricevuta del pagamento eseguito non è solo liberatoria dell'importo versato ma, altresì, liberatoria della posizione debitoria sottostante del cittadino nei confronti dell'Ente Creditore beneficiario del pagamento, proprio poiché eseguito attraverso un PSP aderente al sistema PagoPA

## Quali sono le commissioni di pagamento di PagoPA?

Il sistema PagoPA non prevede alcun tipo di rapporto contrattuale tra il PSP e l'Università per cui eventuali commissioni possono essere applicate al cittadino dal suo PSP (selezionato liberamente tra i PSP aderenti) per il servizio di pagamento da lui richiesto.

La multicanalità integrata, a livello nazionale, di PagoPA garantisce la totale trasparenza dei costi delle commissioni per tutti i servizi di pagamento offerti. A titolo puramente indicativo di seguito alcuni degli importi di commissione attualmente applicati dai PSP (rilevazione luglio 2022):

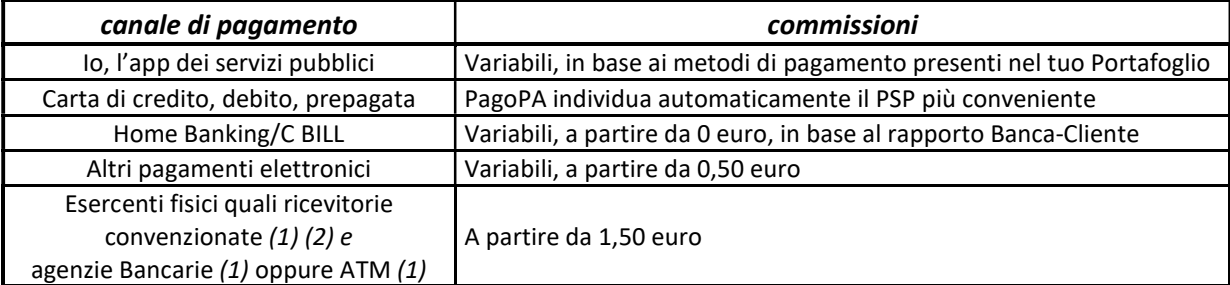

1. in questi casi il pagamento può avvenire con carta di credito/debito o contante.

2. con PagoPA, l'esercente potrebbe non richiedere, in aggiunta alla commissione, ulteriori agi e/o oneri connessi all'attività di riscossione di tributi, con l'effetto, che nel complesso l'operazione di pagamento potrebbe risultare più economica per il cittadino.

## La mia banca non è presente nella lista degli aderenti a PagoPA. Come posso pagare?

Per tutte le modalità di pagamento, ad esclusione dei servizi di home banking, è possibile appoggiarsi ad uno qualsiasi dei Prestatori di Servizi di Pagamento (PSP), aderenti al sistema PagoPA. L'elenco dei Prestatori di Servizi di Pagamento (PSP) è disponibile al seguente url https://www.pagopa.gov.it/it/cittadini/dove-pagare/

#### E' possibile pagare l'Avviso di pagamento presso Poste Italiane?

No. L'Università dovrebbe attivare un conto corrente postale e poi richiedere a Poste Italiane la necessaria autorizzazione alla stampa in proprio dell'Avviso PagoPA con un'apposita sezione dedicata al bollettino postale PA

#### Che differenza c'è tra CBILL e PagoPA?

È il servizio, integrato a PagoPA, messo a disposizione dalle banche alla Pubblica Amministrazione con cui far visualizzare e pagare ai cittadini gli avvisi di pagamento tramite home banking, mobile banking e ATM. E" pertanto possibile pagare gli avvisi di pagamento PagoPA, presso i PSP che hanno aderito ed espongono il logo CBILL, inserendo il codice avviso di pagamento lungo 18 caratteri. Maggiori informazioni disponibili al seguente url https://www.cbill.it/internet-banking/

#### Ho ricevuto una mail che dice "a seguito della Sua richiesta di pagamento effettuata tramite PagoPA per il codice IUV 00000000xxxxxxx di € xxxx,00 in scadenza il xx/xx/xxxx Le comunichiamo che la transazione ha avuto il seguente esito: La transazione si è conclusa nel seguente stato: RPT accettata dal Nodo dei Pagamenti". Vuol dire che l'addebito è avvenuto?

No, la comunicazione che hai ricevuto viene inviata automaticamente nel momento in cui la richiesta di pagamento viene accettata dal nodo dei pagamenti, anche se hai solo visualizzato il sistema di pagamento. In quel momento non viene effettuato alcun addebito. Successivamente, se completerai l'operazione, riceverai un'altra email nella quale ti verrà comunicato che il pagamento è avvenuto con successo

#### Il pagamento non va a buon fine, a cosa può essere dovuto?

L'Università degli Studi di Trieste si limita a reindirizzare lo studente sulle pagine di PagoPA per effettuare le operazioni di pagamento e ne riceve l'esito. Nel caso la transazione non si concluda con esito positivo è possibile rivolgersi al servizio di assistenza di PagoPA all'indirizzo di seguito indicato per le opportune verifiche sullo strumento di pagamento utilizzato: https://www.pagopa.gov.it/it/helpdesk/

## Ho fatto un tentativo di accesso per vedere come funzionava il sistema, ma adesso non riesco più a visualizzare i pulsanti per il pagamento. Cosa devo fare?

PagoPA potrebbe non permettere un secondo tentativo nei minuti immediatamente successivi al primo. Trascorso questo intervallo di tempo, i pulsanti per procedere al pagamento saranno nuovamente disponibili